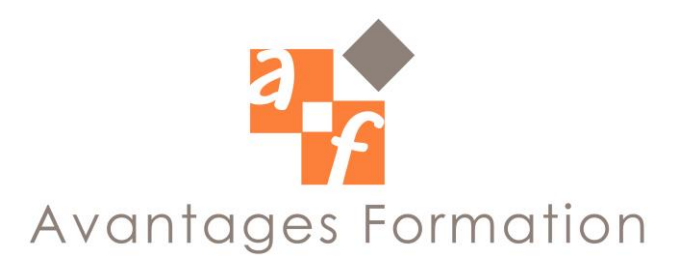

## **PREPARER ET ETABLIR LES COMPTES ANNUELS Durée : 35 heures**

### **Objectifs de la formation**

Évaluer et enregistrer les opérations comptables liées à la clôture ; Construire son dossier de contrôle de la balance ; Déterminer le résultat fiscal de l'entreprise et renseigner la liasse fiscale ; Établir les comptes annuels de l'entreprise et les documents d'information financière ;

### **Public concerné et prérequis**

Responsable de comptabilité d'établissements ou de filiale. Collaborateur comptable participant aux opérations de clôture, comptable unique de PME. Prérequis : savoir saisir les écritures comptables.

## **Méthodologie et Conditions de formation**

Formateur professionnel expert, support de cours fourni. Formation en petit groupe (maximum 5 personnes). La formation se déroule par alternance d'exposés et de cas pratiques d'application.

## **Contenu de la formation**

### **Les opérations de clôture et le calcul de l'impôt société 1 Maîtriser les opérations de clôture**

- Les choix comptables et fiscaux concernant les amortissements :
	- o économiques pour dépréciation ;
		- o par composants ;
		- o fiscaux ;
		- o dérogatoires.
- La dépréciation d'actifs immobilisés.
- Le portefeuille titres.
- Les provisions pour dépréciation des stocks et créances.
- Les provisions pour risques et charges.
- Le rattachement des charges et produits aux périodes concernées.
- Les charges et produits exceptionnels.

### **2 Fiabiliser la clôture des comptes**

- Définir les objectifs du contrôle comptable et son organisation.
- Le dossier de contrôle des comptes :
	- o organisation du dossier de contrôle ;
	- o présentation des contrôles comptables.
	- Les techniques de contrôle comptable :
		- o revue analytique ;
		- o contrôles de cohérence ;
		- o contrôles de validation.
- Check-list des contrôles à réaliser.
- Documenter les contrôles réalisés.

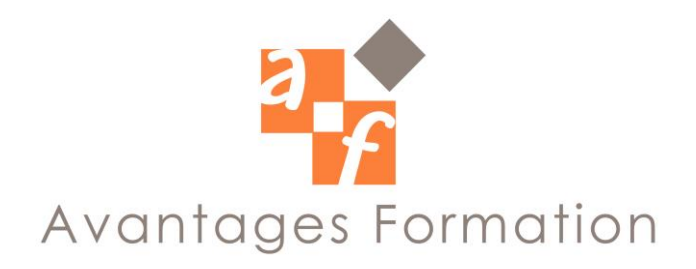

#### **3 Traiter les différences entre le résultat comptable et le résultat fiscal**

- Traiter les charges déductibles :
	- o les conditions de déductibilité des charges ;
	- o identification des dépenses non déductibles ;
	- o les conditions de déductibilité spécifiques à certaines charges ;
	- o la déductibilité des différentes catégories de provisions ;
	- o les règles fiscales applicables aux amortissements ;
	- o le traitement fiscal des dépréciations d'actifs.
- Délimiter l'imposition des produits
	- o La règle de rattachement des créances.
	- o Le régime spécial des sociétés mères et filiales.
	- o Le régime des plus et moins values à long terme applicable aux cessions d'immobilisations.
	- o Aux redevances de concessions de licences et brevets et aux titres de participation.

#### **4 Déterminer le résultat fiscal et l'impôt sur les sociétés**

- Calcul du résultat fiscal compte tenu des réintégrations et des déductions.
- Détermination de la participation des salariés.
- Les plus ou moins-values nettes à long terme.
- La prise en compte des crédits d'impôt : CICE.
- Le calcul de l'impôt à payer.

#### **5 Établir la liasse fiscale**

- Les documents à déposer.
- Renseigner les tableaux comptables de la liasse fiscale.
- Élaboration des tableaux 2058 à 2059 de la liasse fiscale.
- Les contrôles de cohérence à réaliser.

#### **6 Payer l'impôt**

- Les acomptes, les crédits d'impôts, la liquidation de l'IS.
- Les contributions sociales et exceptionnelles sur les bénéfices.

# • Compléter les imprimés 2571 et 2572.

### **7 Consolider les acquis pendant l'intersession**

- Le contrôle interne : fiabiliser les comptes.
- [Diagnostiquer et résoudre les crises de trésorerie.](http://www.elearning-cegos.fr/catalogue-formation-e-learning/modules/module/diagnostiquer-et-resoudre-les-crises-de-tresorerie-211.html)

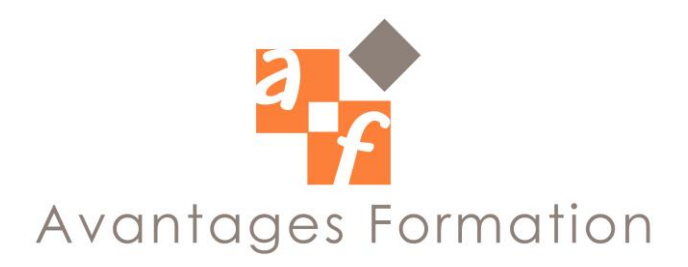

#### **L'établissement des documents financiers et de la liasse fiscale 1 Approfondir la détermination du résultat fiscal et la liasse fiscale**

- Réalisation d'un questionnaire de synthèse sur la fiscalité et la liasse fiscale pour consolider les acquis de la première partie.
- Traiter les déficits :
	- o les déficits reportables en arrière ;
	- o les déficits reportables en avant ;
	- o le plafonnement des déficits imputables sur les bénéfices réalisés.
	- o Renseigner les imprimés fiscaux en situation de report en avant et en arrière.

#### **2 Construire le tableau de flux de trésorerie**

- La place du tableau de flux de trésorerie dans l'information comptable.
- Définition de la trésorerie.
- La notion de flux de trésorerie.
- Les 3 catégories de flux de trésorerie : activité, investissement et financement.
- Construction du tableau de flux à partir d'un cas d'entreprise sur tableur Excel.
- Les choix de présentation du tableau de flux de trésorerie.
- Comparaison avec le tableau des emplois et ressources.

#### **3 Élaborer l'annexe**

- Les principes généraux d'élaboration de l'annexe :
	- o définition et entreprises concernées ;
	- o le principe d'information significative.
- La structure de l'annexe et la présentation des informations.
- Construction de l'annexe à partir d'un cas d'entreprise.